## **T-PAX Self-Service Password Reset Problems:**

The e-mail you receive from the system after pressing the **Forgotten or No** button has the new **PRIMARY** password in the **SECONDARY** password information. The SECONDARY password is not being reset by the system at this time. Your old SECONDARY password will continue to work (provided you remember it).

Until the malfunction is corrected, follow these steps to reset you primary password:

## **Please note: If you do not know your Secondary password, you will not be able to use this procedure. Submit a trouble-ticket at <http://www.uscg.mil/hr/psc/ccb> and request that both your primary(logon) and secondary passwords be reset.**

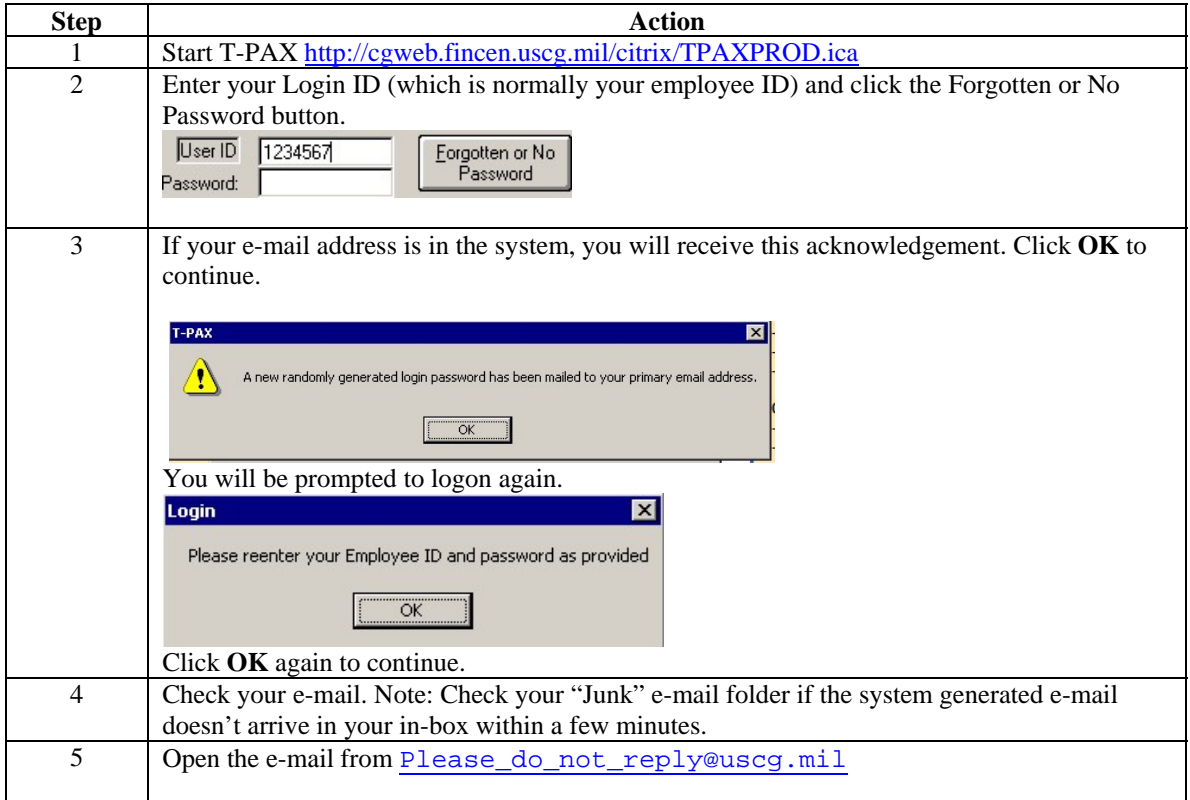

*Continued on next page* 

## **T-PAX Self-Service Password Reset Problems (cont'd):**

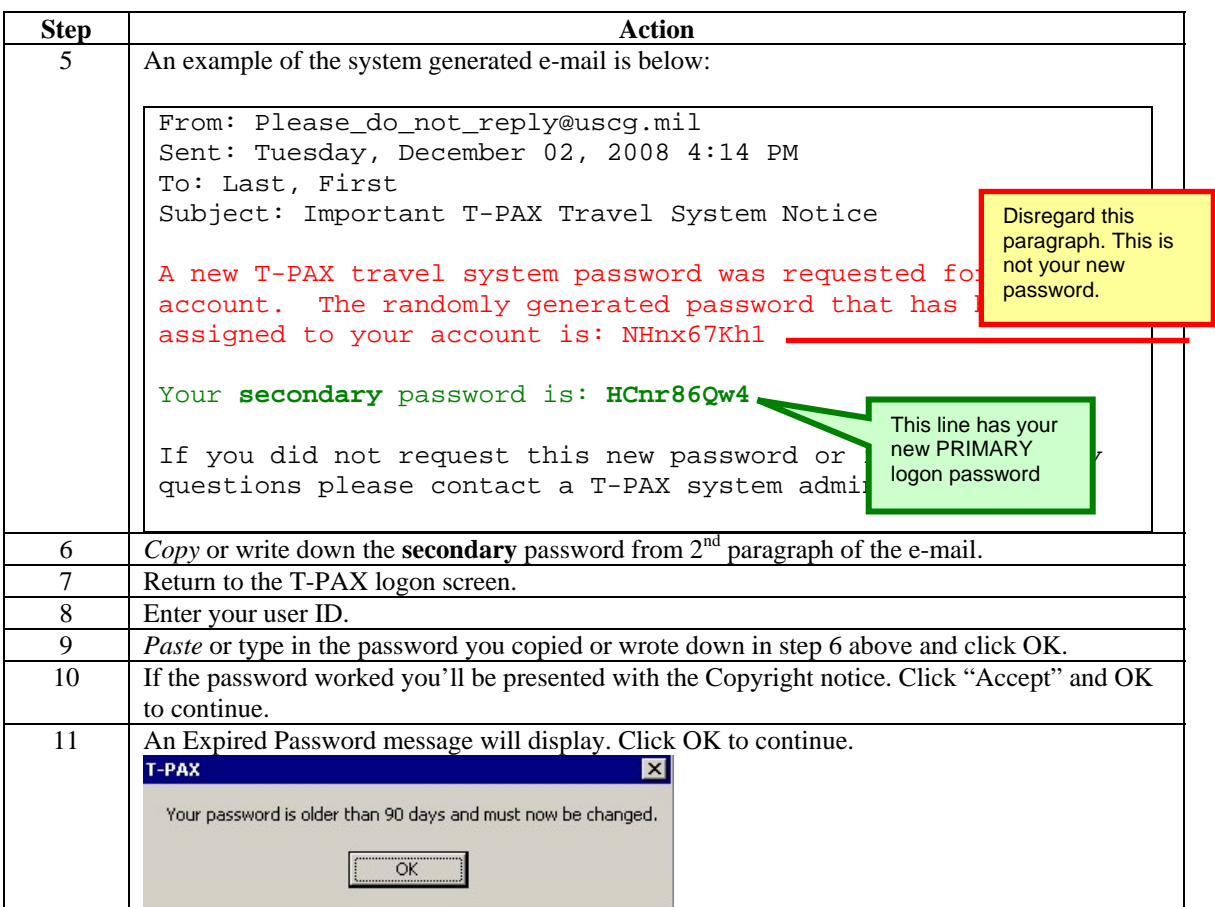

*Continued on next page* 

## **T-PAX Self-Service Password Reset Problems (cont'd):**

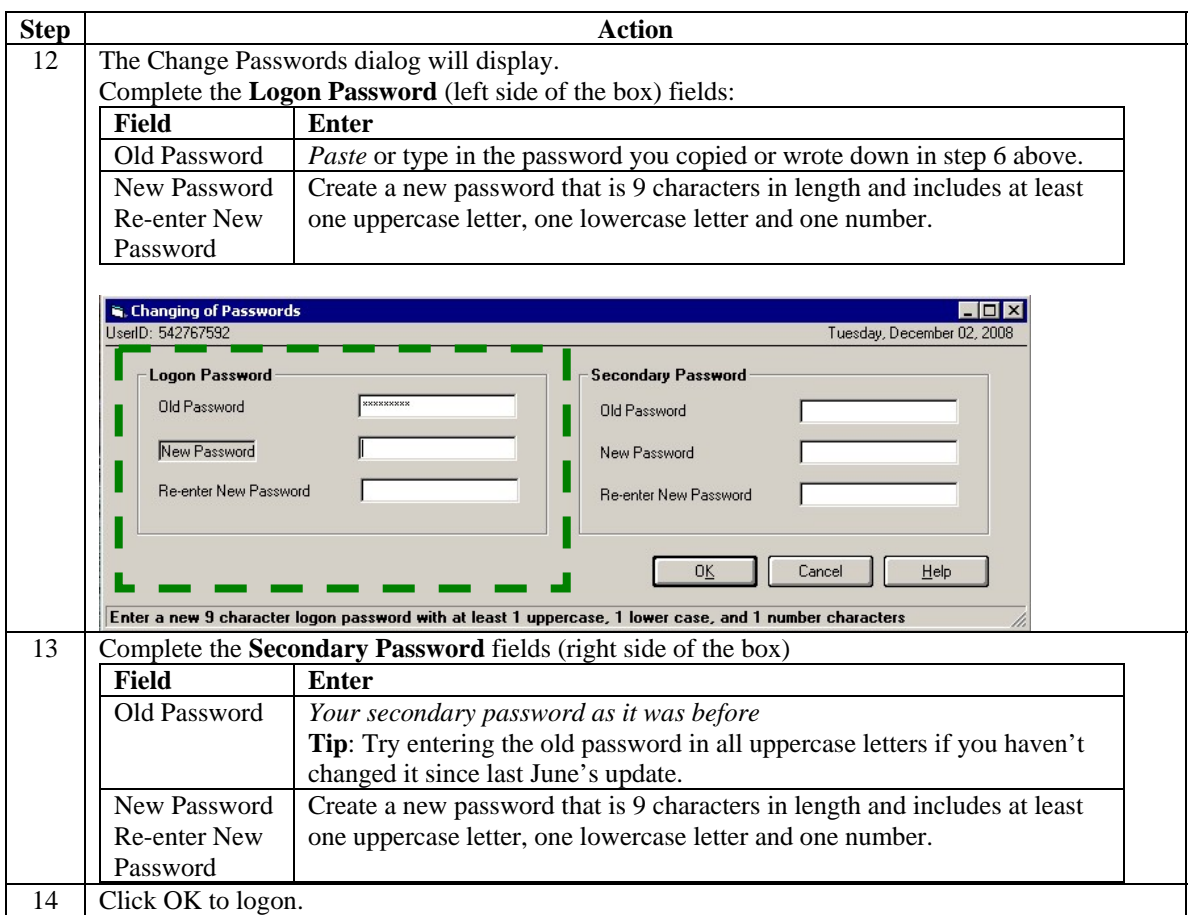

Example:

My primary password is Test20080 and my secondary pw is **Travel2008**. I click on the forgotten password and it sends me an e-mail: "The randomly generated password that has been assigned to your account is: NHnx67Kh1. Your secondary password is: **HCnr86Qw4**"

So when I log into T-PAX I have to use **HCnr86Qw4** as the primary log on pw and **Travel2008** as the "*old*" secondary password...if I can remember it that is...if not I have to contact Customer Care and have it reset manually.